## WILLERT\_WNT\_SIGNALING

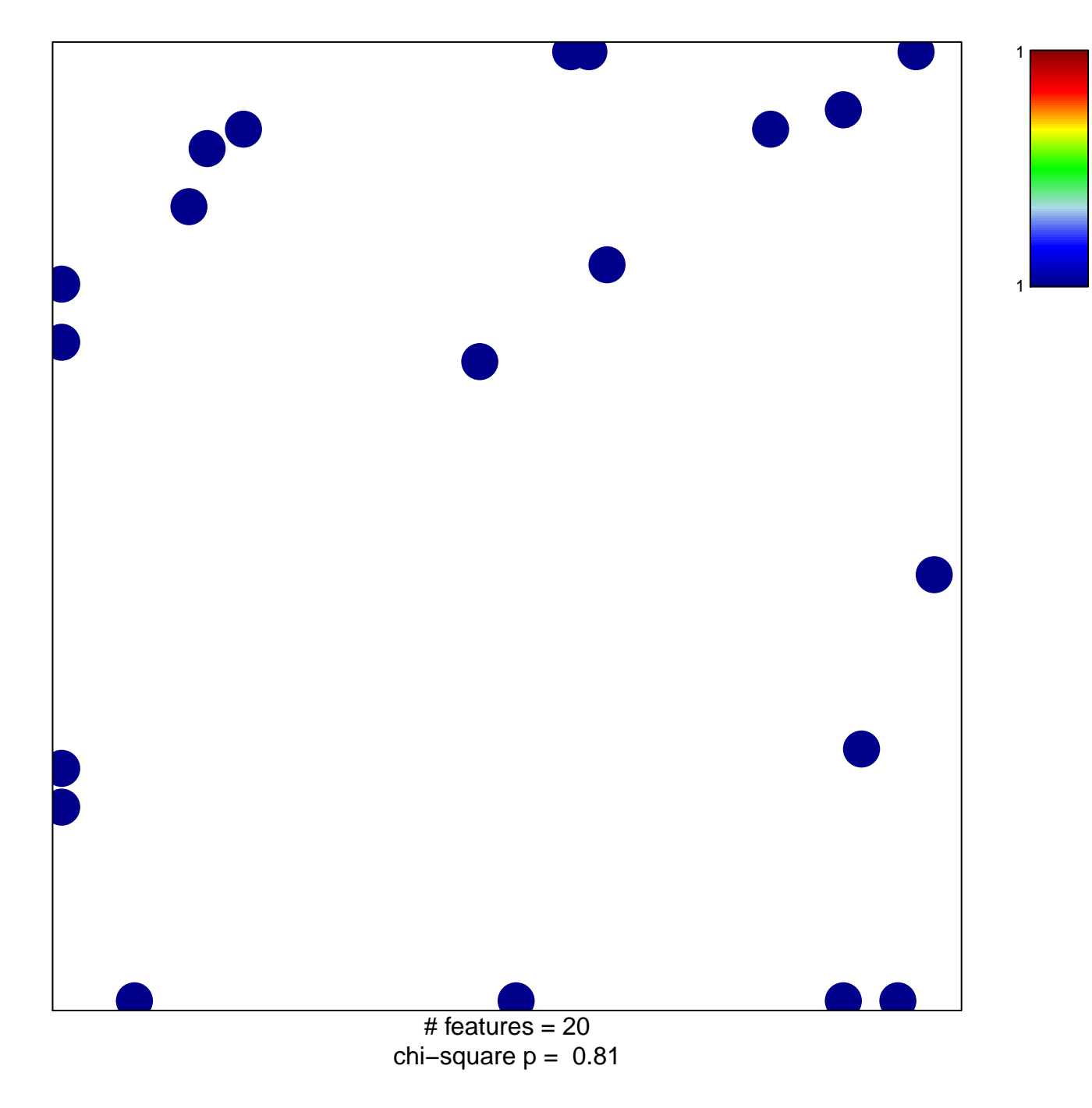

## **WILLERT\_WNT\_SIGNALING**

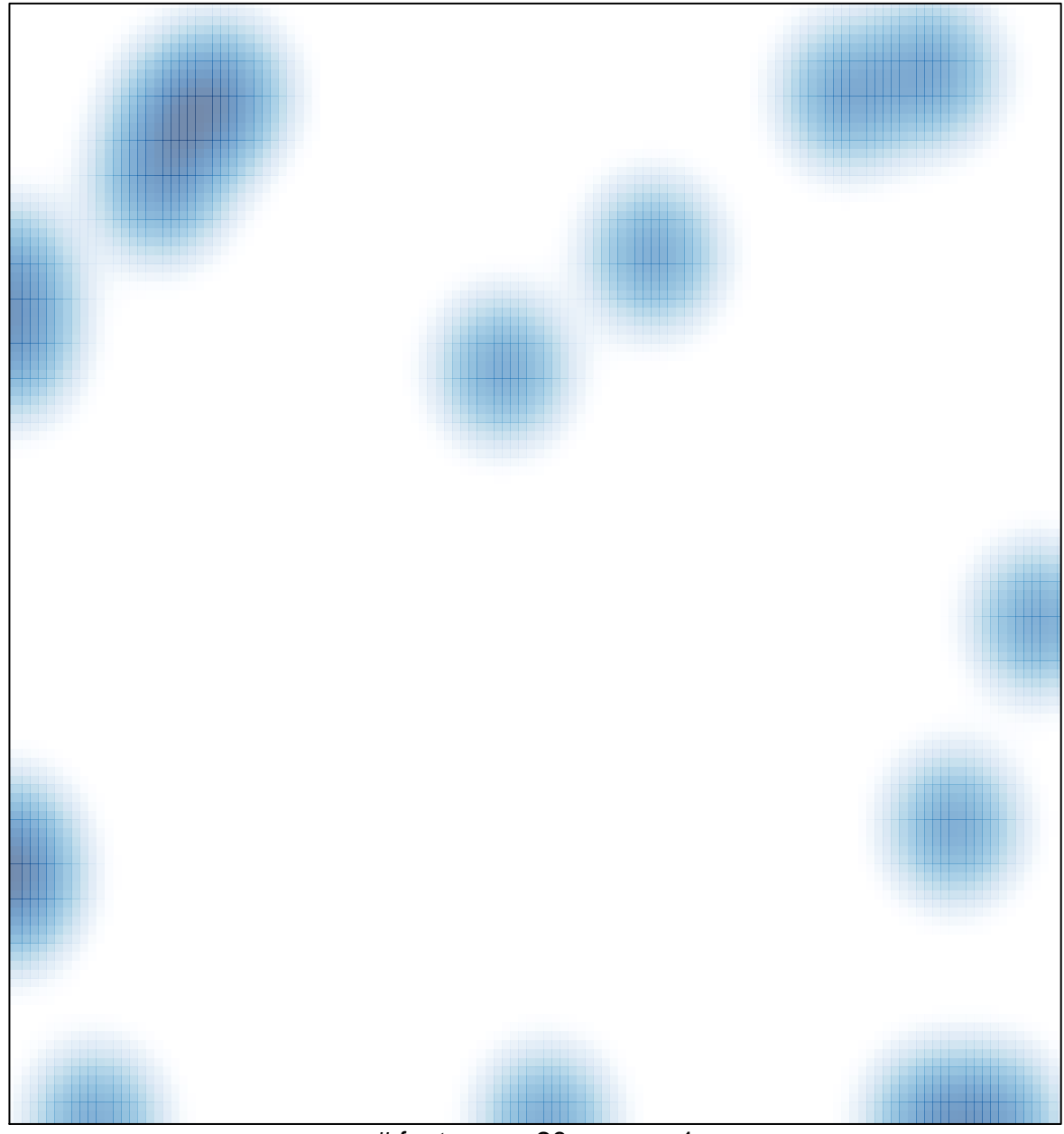

# features =  $20$ , max = 1